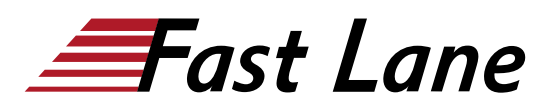

# Implementing Juniper Paragon Pathfinder and Planner Applications (IJPPPA)

#### **ID** IJPPPA **Price** US \$ 4,000.— (excl. VAT) **Duration** 4 days

#### **Who should attend**

This course benefits individuals using Paragon Automation to automate the management of service provider or large enterprise MPLS networks

#### **Prerequisites**

- Understanding of the OSI Model
- Junos OS configuration experience[—Introduction to the](/swisscom/en/course/juniper-ijos) [Junos Operating System \(IJOS\)](/swisscom/en/course/juniper-ijos) course or equivalent
- Advanced MPLS knowledge—[Junos MPLS Fundamentals](/swisscom/en/course/juniper-jmf)  [\(JMF\)](/swisscom/en/course/juniper-jmf) course or equivalent

#### **Course Objectives**

- Describe various WAN domains.
- Configure Paragon Pathfinder for initial use.
- Configure Paragon Pathfinder topology discovery.
- Provision various LSP types.
- Describe P2MP use cases.
- Perform LSP provisioning using Network Configuration Protocol (NETCONF).
- Schedule network maintenance events.
- Use Paragon Insights to analyze network performance.
- Launch and use Paragon Planner.
- Perform network modeling.
- Perform network component failure simulation.
- Manage and optimize network demands.

#### **Course Content**

- Course Introduction
- WAN Automation
- Paragon Pathfinder Architecture
- Network Topology Discovery
- Using Paragon Automation
- Basic LSP Management
- Advanced LSP Management
- Segment Routing
- P2MP LSPs
- Maintenance Scheduling and NETCONF LSP Provisioning
- Paragon Insights
- Paragon Automation Troubleshooting
- Paragon Planner
- Network Modeling
- Network Demands and Failure Simulation
- Paragon Active Assurance Solution Components

## Implementing Juniper Paragon Pathfinder and Planner Applications (IJPPPA)

districts. No<mark>r</mark>th Americ · Middle East Asia Pacific Africa Latin America

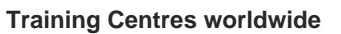

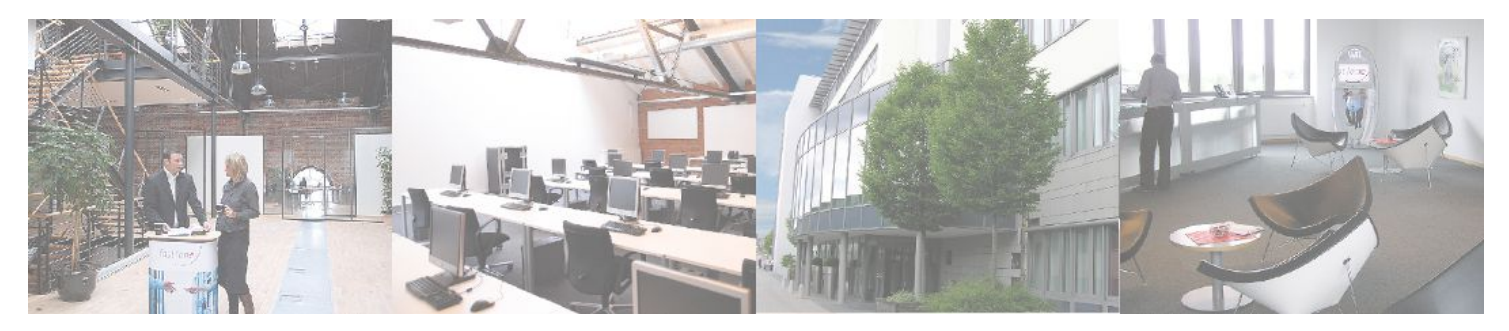

### **Fast Lane Institute for Knowledge Transfer (Switzerland) AG**

Husacherstrasse 3 CH-8304 Wallisellen Tel. +41 44 832 50 80

**info@flane.ch, https://www.flane.ch**